$$
\mathcal{F}[\vec{A}]\vec{B}[\vec{A}]\vec{C}[\vec{A}]\vec{C}[\vec{B}]\vec{C}[\vec{B}]\vec{C}[\vec{C}]\vec{C}[\vec{C}[\vec{C}]\vec{C}[\vec{C}]\vec{C}[\vec{C}]\vec{C}[\vec{C}[\vec{C}]\vec{C}[\vec{C}]\vec{C}[\vec{C}[\vec{C}]\vec{C}[\vec{C}]\vec{C}[\vec{C}[\vec{C}]\vec{C}[\vec{C}]\vec{C}[\vec{C}[\vec{C}]\vec{C}[\vec{C}]\vec{C}[\vec{C}[\vec{C}]\vec{C}[\vec{C}[\vec{C}]\vec{C
$$

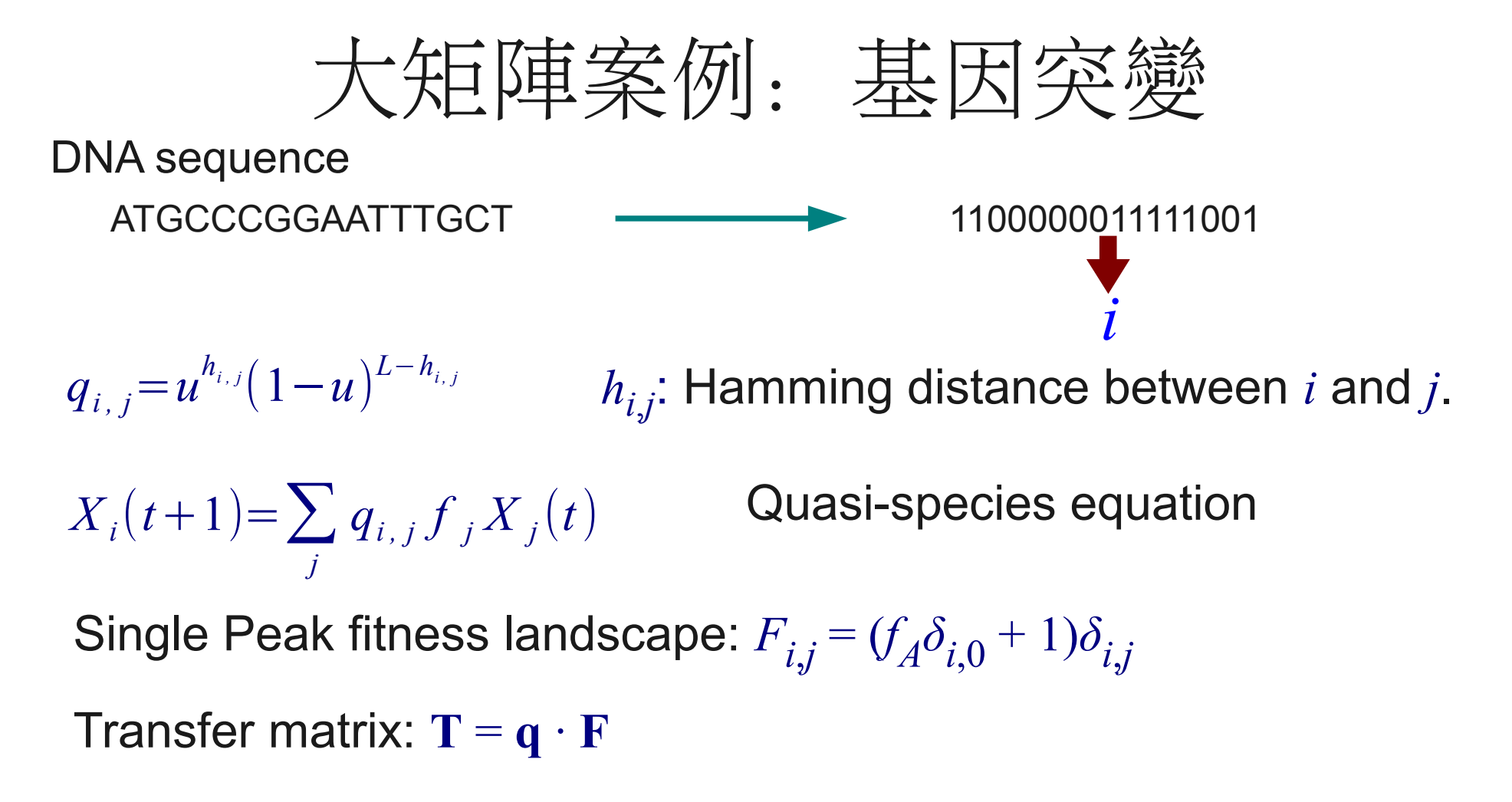

### This is a full matrix.

The stationary state of the system corresponds to the eigenvector of the matrix with the largest eigenvalue.

**★** 
$$
\overrightarrow{E} \downarrow \overrightarrow{E} = \frac{\sum_{m} \sum_{i=1}^{n} E - V(x) \cdot \phi}{\sum_{i=1}^{n} \phi_{i} + \psi_{i} + \phi_{i} - 4\phi} + V(x, y) \cdot \phi}
$$

\n**Example 21**

\n**Example 32**

\n**Example 43**

\n**Example 44**

\n**Example 54**

\n**Example 65**

\n**Example 66**

\n**Example 7**

\n**Example 88**

\n**Example 88**

\n**Example 89**

\n**Example 98**

\n**Example 10**

\n**Example 11**

\n**Example 12**

\n**Example 13**

\n**Example 14**

\n**Example 15**

\n**Example 16**

\n**Example 16**

\n**Example 17**

\n**Example 18**

\n**Example 18**

\n**Example 18**

\n**Example 19**

\n**Example 10**

\n**Example 10**

\n**Example 11**

\n**Example 12**

\n**Example 13**

\n**Example 14**

\n**Example 15**

\n**Example 16**

\n**Example 18**

\n**Example 18**

\n**Example 19**

\n**Example 19**

\n**Example 10**

\n**Example 10**

\n**Example 11**

\n**Example 12**

\n**Example 13**

\n**Example 14**

\n**Example 14**

\n**Example 15**

\n**Example 16**

\n**Example 16**

\n

 $\mathbf{\Phi}_L = \mathbf{T}_L$  $\cdot$   $\boldsymbol{\Phi}$   $T_{L\,i,j} = 1$  if *j* is the left neighbor of *i*, 0 otherwise

On a 32×32 lattice, we need to find the eigensystem of a 1024×1024 matrix.

This is a sparse matrix.

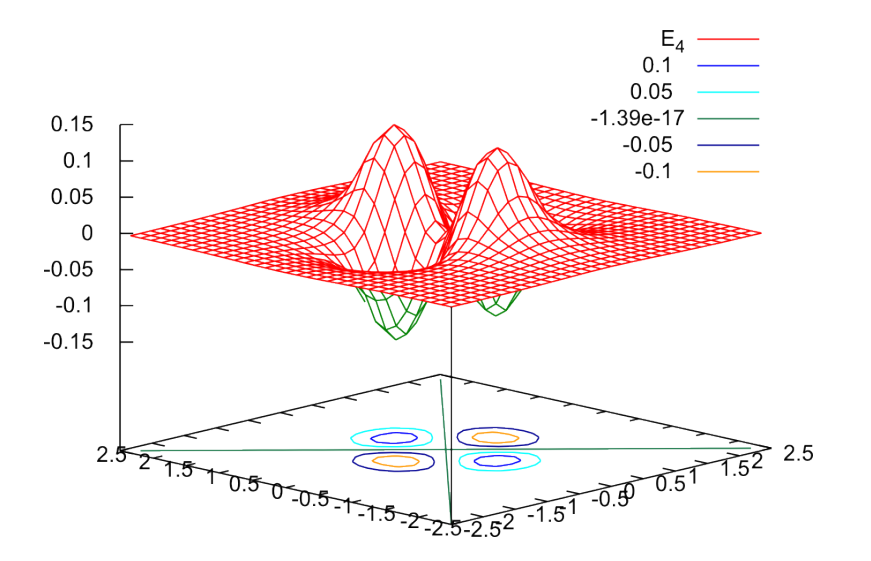

## 本徵問題的數值解

- Power iteration
- QR algorithm

see http://en.wikipedia.org/wiki/List\_of\_numerical\_analysis\_topics#Eigenvalue\_algorithms 線性代數程式庫:

- LAPACK: for dense matrix
- ARPACK: sparse matrix

實例: LAPACK 使用

- 決定使用軟體
- 閱讀使用手冊及使用範例
- 對照參考手冊,了解輸入要求及輸出方式
- 寫簡單的程式來驗證所得到的了解
- 運用到要所需要的計算上
- [Optional] 效能驗證 (benchmark)

| Type of    | Function and storage scheme           | Single precision |               | Double precision                                        |               |                                                                                                    |
|------------|---------------------------------------|------------------|---------------|---------------------------------------------------------|---------------|----------------------------------------------------------------------------------------------------|
| problem    |                                       | real             | complex       | real                                                    | complex       |                                                                                                    |
| <b>SEP</b> | simple driver                         | <b>SSYEV</b>     | <b>CHEEV</b>  | <b>DSYEV</b>                                            | <b>ZHEEV</b>  |                                                                                                    |
|            | divide and conquer driver             | <b>SSYEVD</b>    | <b>CHEEVD</b> |                                                         |               | 查詢 LAPACK Users' Guide                                                                                                    |
|            | expert driver                         | <b>SSYEVX</b>    | <b>CHEEVX</b> | http://www.netlib.org/lapack/lug/node32.html<br>尋找適用的函數 |               |                                                                                                    |
|            | RRR driver                            | <b>SSYEVR</b>    | <b>CHEEVR</b> |                                                         |               |                                                                                                    |
|            | simple driver (packed storage)        | <b>SSPEV</b>     | <b>CHPEV</b>  |                                                         |               |                                                                                                    |
|            | divide and conquer driver             | <b>SSPEVD</b>    | <b>CHPEVD</b> | <b>DSPEVD</b>                                           | <b>ZHPEVD</b> |                                                                                                    |
|            | (packed storage)                      |                  |               |                                                         |               |                                                                                                    |
|            | expert driver (packed storage)        | <b>SSPEVX</b>    | <b>CHPEVX</b> | <b>DSPEVX</b>                                           | <b>ZHPEVX</b> |                                                                                                    |
|            | simple driver (band matrix)           | <b>SSBEV</b>     | <b>CHBEV</b>  | <b>DSBEV</b>                                            | <b>ZHBEV</b>  | 使用 Fortran 程式庫須注意:<br>• Fortran 的参數是 call by<br>reference, 在C或C++中<br>須以指標傳送。<br>• Fortran 的陣列格式索引是從<br>1開始。<br>二維陣列的記憶體安排是後<br>索引主導。 |
|            | divide and conquer driver             | <b>SSBEVD</b>    | <b>CHBEVD</b> | <b>DSBEVD</b>                                           | <b>ZHBEVD</b> |                                                                                                    |
|            | (band matrix)                         |                  |               |                                                         |               |                                                                                                    |
|            | expert driver (band matrix)           | <b>SSBEVX</b>    | <b>CHBEVX</b> | <b>DSBEVX</b>                                           | <b>ZHBEVX</b> |                                                                                                    |
|            | simple driver (tridiagonal matrix)    | <b>SSTEV</b>     |               | <b>DSTEV</b>                                            |               |                                                                                                    |
|            | divide and conquer driver             | <b>SSTEVD</b>    |               | <b>DSTEVD</b>                                           |               |                                                                                                    |
|            | (tridiagonal matrix)                  |                  |               |                                                         |               |                                                                                                    |
|            | expert driver (tridiagonal matrix)    | <b>SSTEVX</b>    |               | <b>DSTEVX</b>                                           |               |                                                                                                    |
|            | RRR driver (tridiagonal matrix)       | <b>SSTEVR</b>    |               | <b>DSTEVR</b>                                           |               |                                                                                                    |
| <b>NEP</b> | simple driver for Schur factorization | <b>SGEES</b>     | <b>CGEES</b>  | <b>DGEES</b>                                            | <b>ZGEES</b>  |                                                                                                    |
|            | expert driver for Schur factorization | <b>SGEESX</b>    | <b>CGEESX</b> | <b>DGEESX</b>                                           | <b>ZGEESX</b> |                                                                                                    |
|            | simple driver for eigenvalues/vectors | <b>SGEEV</b>     | <b>CGEEV</b>  | <b>DGEEV</b>                                            | <b>ZGEEV</b>  |                                                                                                    |
|            | expert driver for eigenvalues/vectors | <b>SGEEVX</b>    | <b>CGEEVX</b> | <b>DGEEVX</b>                                           | <b>ZGEEVX</b> |                                                                                                    |
| <b>SVD</b> | simple driver                         | <b>SGESVD</b>    | <b>CGESVD</b> | <b>DGESVD</b>                                           | ZGESVD        |                                                                                                    |
|            | divide and conquer driver             | <b>SGESDD</b>    | <b>CGESDD</b> | <b>DGESDD</b>                                           | <b>ZGESDD</b> |                                                                                                    |

**Table 2.5:** Driver routines for standard eigenvalue and singular value problems

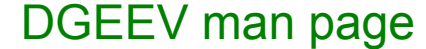

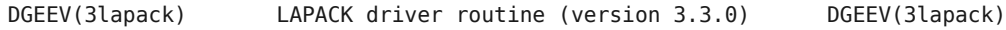

#### NAME

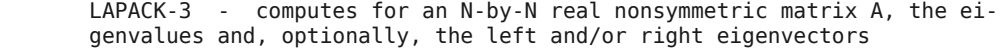

#### SYNOPSIS

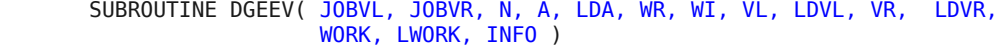

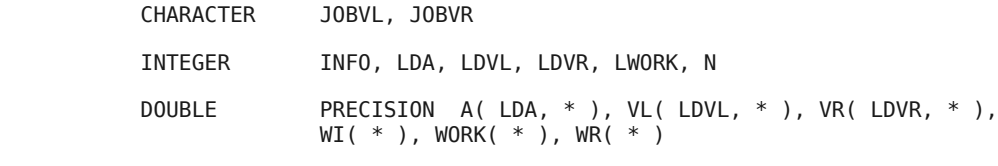

#### **PURPOSE**

 DGEEV computes for an N-by-N real nonsymmetric matrix A, the eigenval‐ ues and, optionally, the left and/or right eigenvectors. The right eigenvector  $v(i)$  of A satisfies  $A * v(i) =$ lambda(i) \*  $v(i)$ where lambda(j) is its eigenvalue. The left eigenvector  $u(i)$  of A satisfies  $u(i)**H * A =$  lambda(i) \*  $u(i)**H$ where  $u(i)$ \*\*H denotes the conjugate transpose of  $u(i)$ . The computed eigenvectors are normalized to have Euclidean norm equal to 1 and largest component real.

#### **ARGUMENTS**

- JOBVL (input) CHARACTER\*1 = 'N': left eigenvectors of A are not computed; = 'V': left eigenvectors of A are computed.
- JOBVR (input) CHARACTER\*1  $= 'N'$ : right eigenvectors of A are not computed; = 'V': right eigenvectors of A are computed.
- N (input) INTEGER The order of the matrix  $A. N \ge 0$ .
- A (input/output) DOUBLE PRECISION array, dimension (LDA,N) On entry, the N-by-N matrix A. On exit, A has been overwritten.
- LDA (input) INTEGER The leading dimension of the array A.  $LDA \geq max(1,N)$ .

在 CP1 SSH 伺服器上可用 man dgeev 來得到

WI (output) DOUBLE PRECISION array, dimension (N) WR and WI contain the real and imaginary parts, respectively, of the computed eigenvalues. Complex conjugate pairs of eigenvalues appear consecutively with the eigenvalue having the positive imaginary part<br>ck) first. VL (output) DOUBLE PRECISION array, dimension (LDVL,N) If JOBVL =  $'V'$ , the left eigenvectors  $u(i)$  are stored one after another in the columns of VL, in the same order as their eigenvalues. If JOBVL =  $\bar{N}$ ', VL is not referenced. If the j-th eigenvalue is real, then  $u(j) = VL(:,j)$ , the j-th column of VL. If the  $j$ -th and  $(j+1)$ -st eigenvalues form a complex conjugate pair, then  $u(i) = VL(:,i) + i*VL(:,i+1)$  and  $u(i+1) = VL(:,i) - i*VL(:,i+1)$ . LDVL (input) INTEGER The leading dimension of the array VL. LDVL  $>= 1$ ; if \* ).  $JDBVL = 'V'$ ,  $LDVL \geq N$ . VR (output) DOUBLE PRECISION array, dimension (LDVR,N) If JOBVR =  $'V'$ , the right eigenvectors  $v(i)$  are stored one after another in the columns of VR, in the same order as their eigenvalues. If JOBVR = 'N', VR is not referenced. If the j-th eigenvalue is real, then  $v(i) = VR(:,i)$ , the j-th column of VR. If the  $i$ -th and  $(i+1)$ -st eigenvalues form a complex conjugate pair, then  $v(j) = VR(:,j) + i*VR(:,j+1)$  and  $v(i+1) = VR(:,i) - i*VR(:,i+1).$  LDVR (input) INTEGER The leading dimension of the array VR. LDVR  $>= 1$ ; if  $JOBVR = 'V'$ ,  $LDVR \geq N$ . WORK (workspace/output) DOUBLE PRECISION array, dimension (MAX(1,LWORK)) On exit, if INFO =  $\theta$ , WORK(1) returns the optimal LWORK. LWORK (input) INTEGER The dimension of the array WORK. LWORK  $\geq$  max(1,3\*N), and if JOBVL = 'V' or JOBVR = 'V', LWORK >=  $4*N$ . For good performance, LWORK must generally be larger. If  $LWORK = -1$ , then a workspace query is assumed; the routine only calculates the optimal size of the WORK array, returns this value as the first entry of the WORK array, and no error message related to LWORK is issued by XERBLA. INFO (output) INTEGER  $= 0$ : successful exit  $\leq 0$ : if INFO =  $-i$ , the i-th argument had an illegal value.  $> 0$ : if INFO = i, the OR algorithm failed to compute all the eigenvalues, and no eigenvectors have been computed; elements i+1:N of WR and WI contain eigenvalues which

have converged.

WR (output) DOUBLE PRECISION array, dimension (N)

```
#include <iostream>
#include <cmath>
extern "C" void dgeev (char * jobvl, char * jobvr, int * n, double * a,
       int * lda, double * wr, double * wi, double * vl, int * ldvl,
       double * vr, int * ldvr, double * work, int * lwork, int * info);
size t len:
double mrate, peak;
int hamming dist(size t i, size t j)
{
       // count the difference in bits, assume 15 bits maximum
       // using MIT HAKMEM count
       int \mathbf{b} = \mathbf{i} \wedge \mathbf{j};
       size t k = b - ((b / 2) & 14043) - ((b / 4) & 4681);
       b = ((k + k / 8) \& 29127) \% 63;return b;
}
void set matrix eigen(double mat [])
{
       size t msz = 1u << len; // 2^len
       // mutation matrix
       for (size_t i = 0; i < msz; i++) for (size_t i = 0; i < msz; i++) {
              int hd = hamming dist(i, i);
              mat[i * msz + i] = pow(mrate, hd) * pow(1 - mrate, len - hd);
       }
       // right multipling by the growth matrix
       // and subtracted by the identity
       for (size t i = 0; i < msz; i ++) {
              \text{mat}[i] *= peak;
              mat[i * msz + i] = 1;}
                  } int main(int argc, char ** argv)
                  {
                         len = 8; mrate = 0.1; peak = 2;
                         size t msz = 1 \le len;
                         double ev[msz], gr[msz];
                         mutmat(ev, gr);
                         double norm = 0;
                         for (size t i = 0; i < msz; i ++) norm += gr[i];
                         std::cout << "peak=" << gr[0] / norm << \sqrt[n]{n};
                         for (size t i = 0; i < 8; i +1) std::cout << "ev" << i < i < '=' << ev[i] << '\n';
                         return 0;
                  }
                                                                                     void mutmat(double eigenv [], double ground [])
                                                                                     {
                                                                                            int msz = 1u \ll len; // 2<sup>^</sup>len
                                                                                            double * mat = new double [msz * msz];
                                                                                            double * wr = new double [msz];
                                                                                            double * wi = new double [msz];
                                                                                            double * vr = new double {\rm Im}sz * msz{\rm l}:
                                                                                            int * evo = new int [msz];int lwork = 64 * \text{msz};
                                                                                            double * work = new double [lwork];
                                                                                            set_matrix_eigen(mat);
                                                                                            char jobvl = 'N', jobvr = 'V';
                                                                                            double dummy;
                                                                                            int info, ldvl = 1;
                                                                                            dgeev_(& jobvl, & jobvr, & msz, mat, & msz, wr, wi,
                                                                                                    & dummy, & ldvl, vr, & msz, work, & lwork,
                                                                                                   & info);
                                                                                            if (info) \{std::cerr << "info=" << info << "lwork=" << lwork
                                                                                                            \ll ", optionallwork="\ll work[0] \ll '\n';
                                                                                                    return;
                                                                                             }
                                                                                            // sort the eigenvalues
                                                                                            for (int i = 0; i < msz; i ++) evo[i] = i;
                                                                                            for (int i = 0; i < msz; i ++) for (int j = i + 1; j < msz; j ++) {
                                                                                                   if (wr[evo[i]] > wr[evo[i]])int k = evo[i];evo[i] = evo[i];evo[i] = k;
                                                                                                    }
                                                                                             }
                                                                                            for (int i = 0; i < msz; i ++) {
                                                                                                    eigenv[i] = wr[evo[i]];ground[i] = vr[evo[0] * msz + i];}
                                                                                            delete [] mat; delete [] wr; delete [] wi;
                                                                                            delete [] vr; delete [] evo; delete [] work;
                                                                                     }
                                                                                                                             只算右 eigenvectors
```
### Projection to symmetric subspace

As the dynamics of the system defined above is invariant under permutation of the base pairs in a sequence, it can be *properly projected* to the symmetric subspace where sequences in the population are only characterized by their hamming distance h from the dominant sequence.

Consider the transition from  $h = n$  to  $h = m > n$ . We need to mutate  $m - n$  more base pairs that are identical to what are in the dominant species *(i.e., n* base pairs) than those that differ from them *(i.e., L – n* base pairs) in the original sequence. Summing up all different ways of mutating the base pairs, we arrive at the element of the mutation matrix

$$
\frac{q_{m,n}}{(1-u)^L} = C_{m-n}^{L-n} C_0^n \left(\frac{u}{1-u}\right)^{m-n} + C_{m+1-n}^{L-n} C_1^n \left(\frac{u}{1-u}\right)^{m-n+2} \n+ \cdots + C_{L-n}^{L-n} C_{L-m}^n \left(\frac{u}{1-u}\right)^{2L-m-n} \n= \sum_{i=0}^{L-m} C_{m-n+i}^{L-n} C_i^n \left(\frac{u}{1-u}\right)^{m-n+2i} \n= \sum_{i=0}^{L-m} \frac{(L-n)!n!}{(m-n+i)!(L-m-i)!i!(n-i)!} \left(\frac{u}{1-u}\right)^{m-n+2i}
$$
\n(1)

while the growth matrix is now  $F_{m,n} = (f_A \delta_{m,0} + 1) \delta_{m,n}$ . We can easily calculate the eigen system of such a matrix up to  $L = 170$ . Following is a plot of the eigen values of the reduced  $(L+1) \times (L+1)$  matrix compared with the original full  $2^L \times 2^L$  matrix at  $L = 10$ .

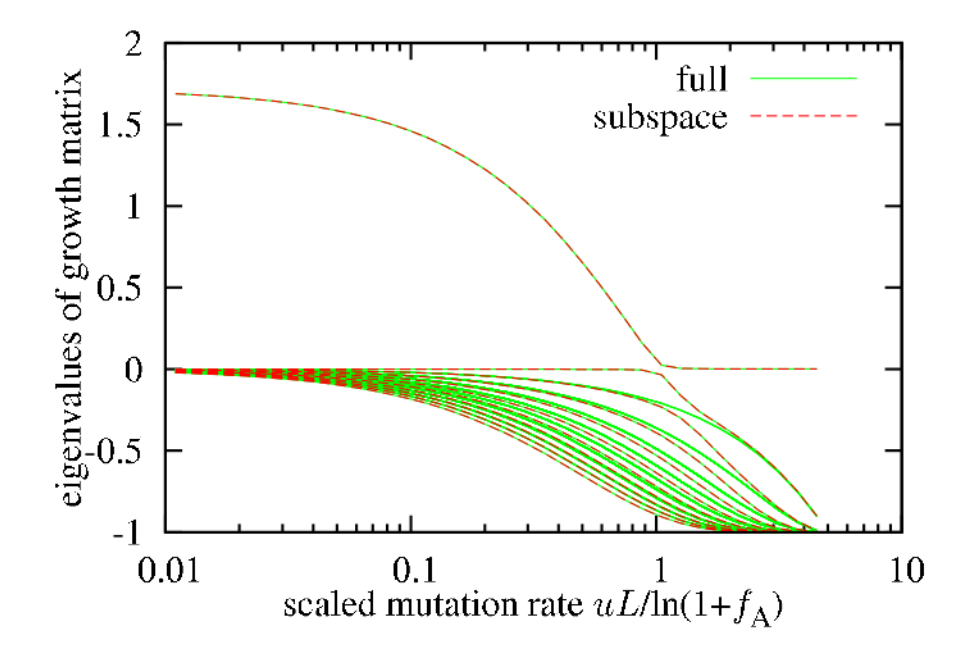

We see an exact match of the eigen values of the reduced matrix to those of the full matrix and some additional eigenvalues of the full matrix not matched by the reduced ones that are likely corresponding to non-symmetric modes of decay.

# 本週習題 (optional)

- 二維 Ising 模型問題的更正: critical point 是在 β ≈ 0.44 附 近。範圍改正後,可用較小系統計算。
- 用前列的 mutation 程式把最大的 10 個 eigenvalues 對 mutation rate 作圖。
- 用 LAPACK 來計算二維的 potential well 問題。 ( 大概可 算到 32×32 個格點,可當 final project)
- 查閲網上 ARPACK 文件, 用它來計算二維的 potential well 問題。 (可算到 128×128 個格點, 可當 final project)
- 證明隨機漫步在 *p* = 1 / 2 時平均到家時間是: τ(*x*) = 2 *L*  $x / 3 - x^2 / 3$  。